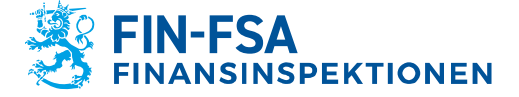

Anvisning 1 (12)

20.3.2024 FB/FI-OBEGRÄNSAD TILLGÅNG **Offentligt** 

# **Beskrivningar för elektronisk VIRATI och VAKRArapportering Version 4.0.2 (20.3.2024)**

Rapporter (systemkoder):

**\_\_\_\_\_\_\_\_\_\_\_\_\_\_\_\_\_\_\_\_\_\_\_\_\_\_\_\_\_\_\_\_\_\_\_\_\_\_\_\_\_\_\_\_\_\_\_\_\_\_\_\_\_\_**

# R, S, RVA, MA, MJ, MU, MV, VA, VB, VC, VD, VE, VF, VG, VJ, VK, VL, VM, VN, VO, VP, KA, KB, KP, KT, FA, FT, VQ, LTC, JM, VS, RA, VT

# **ÄNDRINGSHISTORIK**

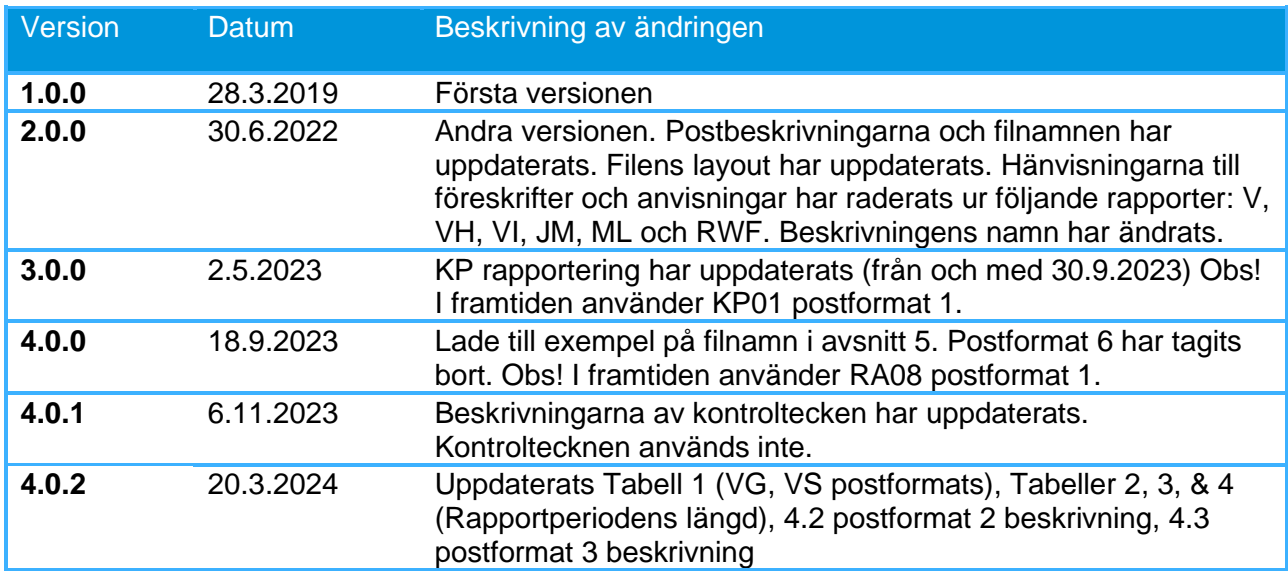

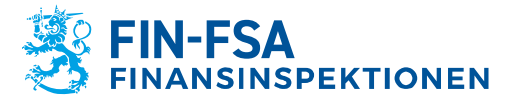

Anvisning 2 (12)

20.3.2024 FI/FB-OBEGRÄNSAD TILLGÅNG Offentligt

# **Innehåll**

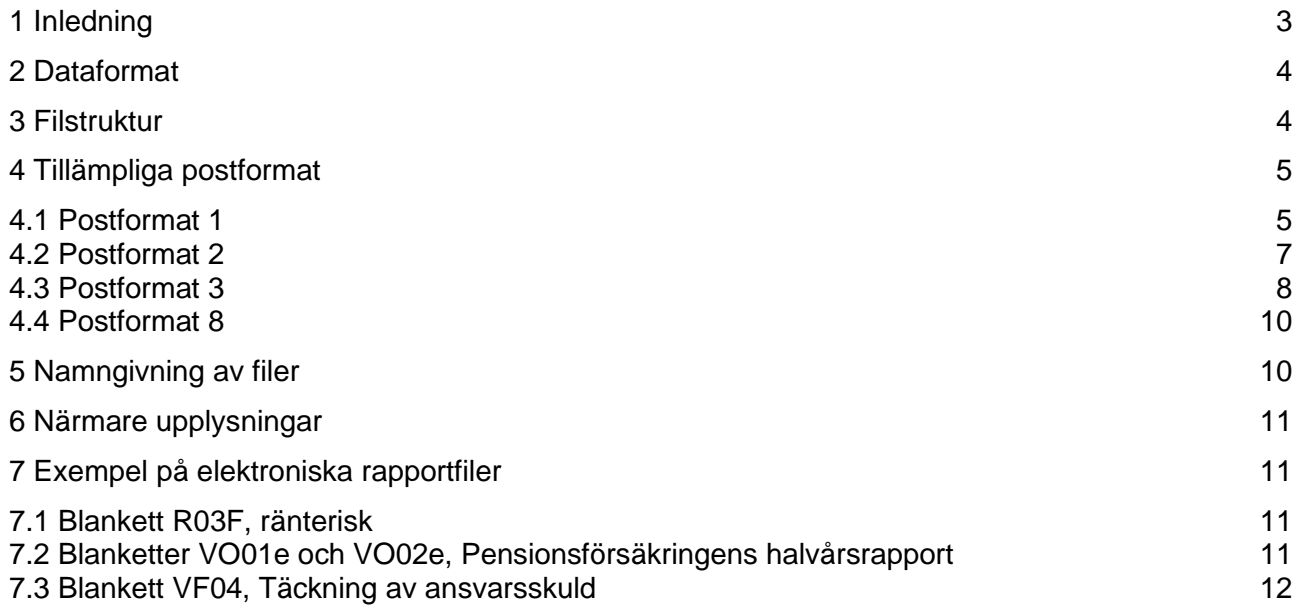

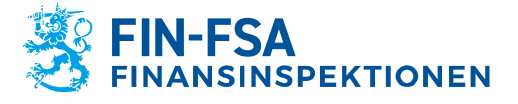

Anvisning 3 (12)

20.3.2024 FI/FB-OBEGRÄNSAD TILLGÅNG **Offentligt** 

# <span id="page-2-0"></span>**1 Inledning**

Dessa anvisningar tillämpas vid upprättandet och inlämnandet av en elektronisk rapportfil till Finansinspektionens nya rapporteringssystem.

Tabell 1 innehåller en förteckning över de systemkoder och rapporter som ska inlämnas:

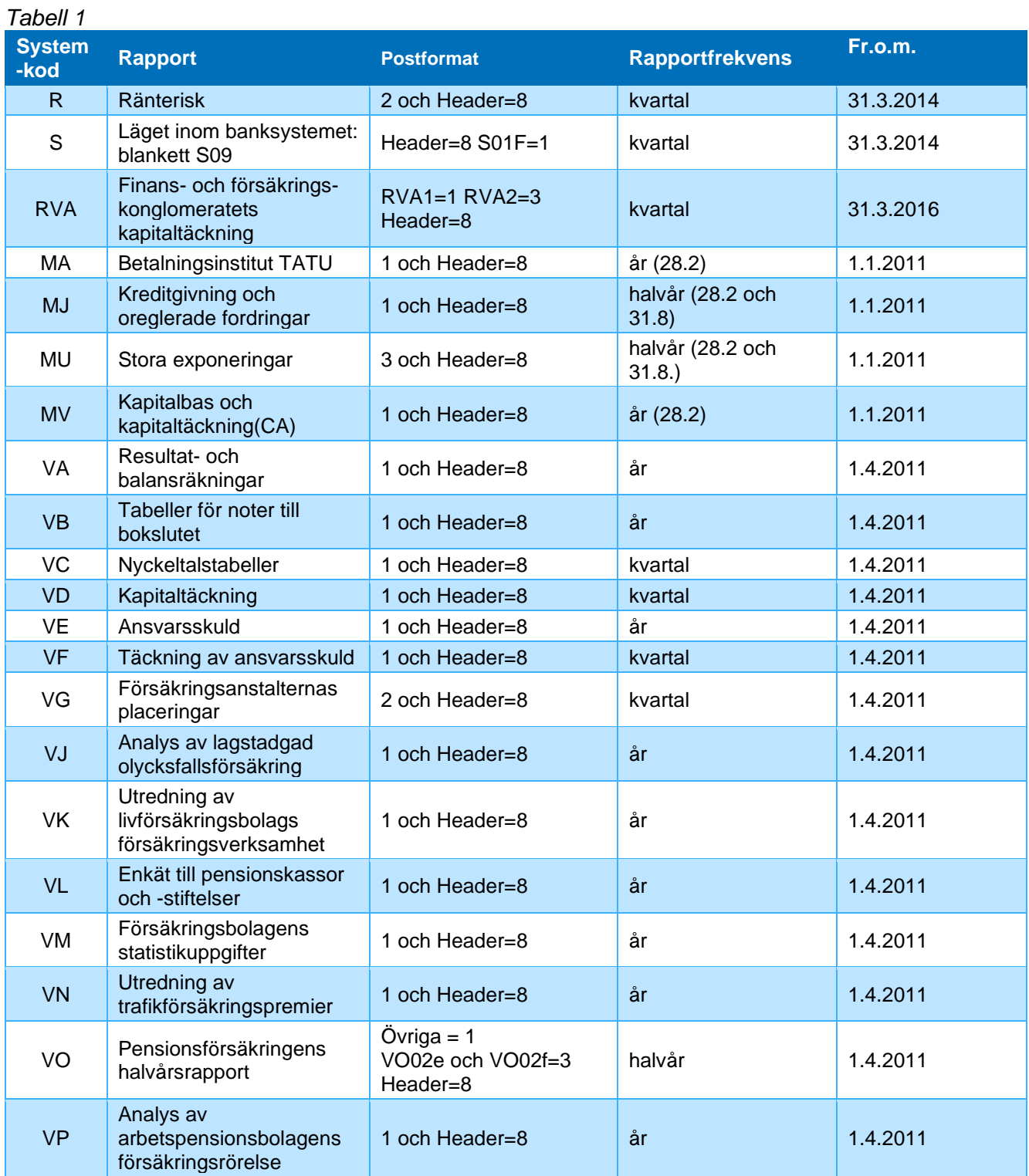

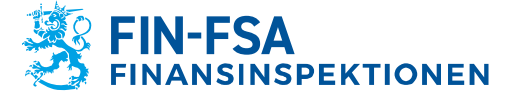

Anvisning 4 (12)

#### 20.3.2024 FI/FB-OBEGRÄNSAD TILLGÅNG **Offentligt**

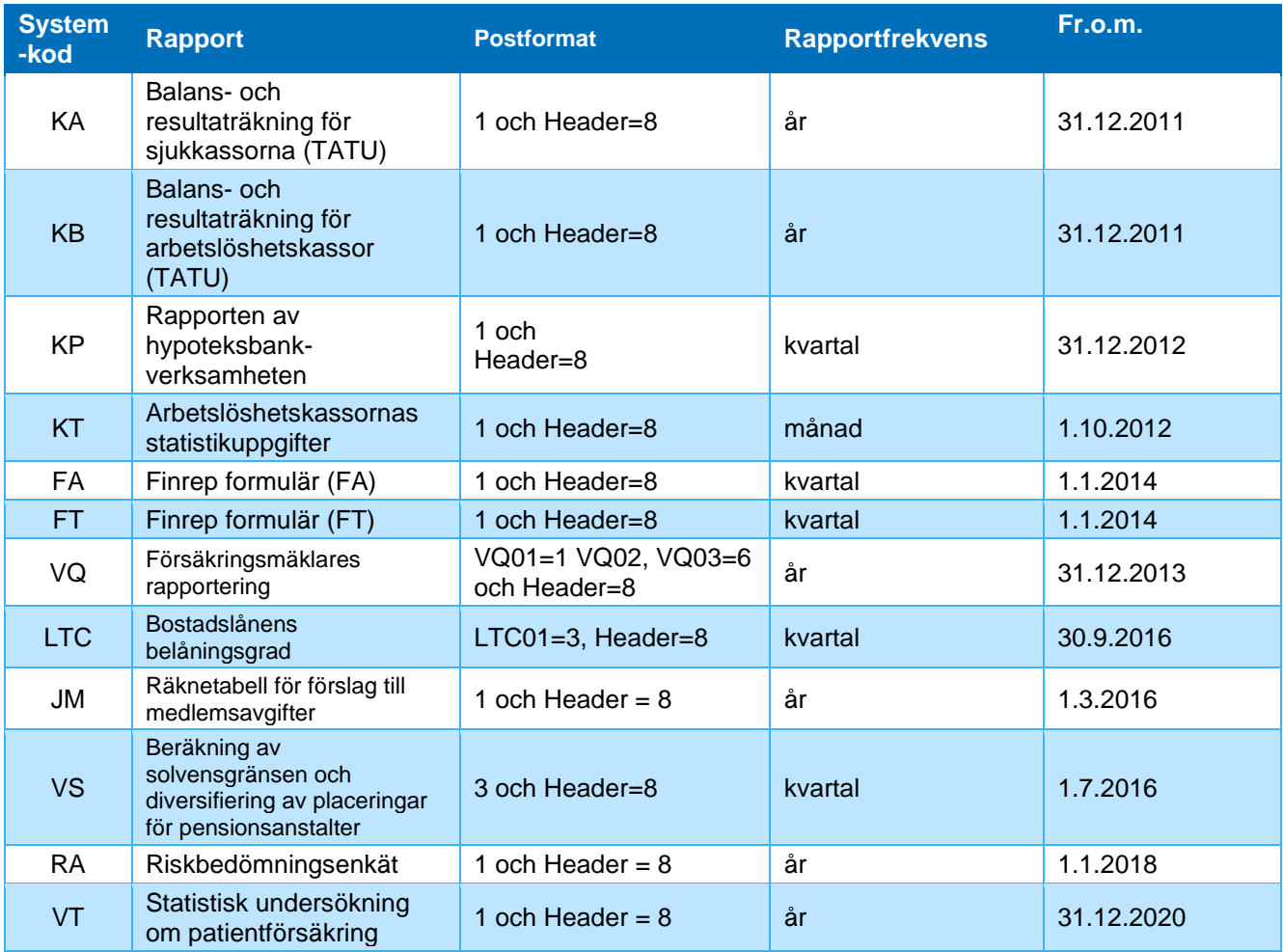

#### <span id="page-3-0"></span>**2 Dataformat**

Uppgifterna ska inrapporteras i en fil med poster som skiljs åt med semikolon (;). Efter det sista fältet i posten sätts inget semikolon. Om ett fält är tomt, syns det endast som två på varandra följande semikolon i posten. Posterna avslutas med radbyte, CR (carriage return) och LF (line feed). Som teckensystem används UTF-8 teckensystemet.

Den s.k. Header-posten (postformat 8) innehåller uppgifterna om rapportörens kontaktperson. Header-posten är alltid rapportens första post.

Som rapportvaluta används euro. Beloppen anges som heltal med tusen euros noggrannhet. Normal avrundning ska användas, inte trunkering. Procenttalen anges med två decimaler (t.ex. 12.25). Som decimaltecken används punkt. I KA- och KBrapporteringarna ska penningbelopp anges med en euros noggrannhet.

#### <span id="page-3-1"></span>**3 Filstruktur**

I rapportfilen ska värdena från samtliga blanketter rapporteras som en egen post i varie tabell, rad och kolumn i stigande ordning (fördelningsnyckel <br/> <br/> <br/> <br/> <br/> <br/> varie tabell, rad och kolumn i stigande ordning (fördelningsnyckel <br/> <br/> <br/> <br/> <br/> <br/> <br/> <br/> <br/ radkod | kolumnkod>). Avvikande ordningsföljd beskrivs i samband med respektive postbeskrivning. Om blanketten t.ex. innehåller 10 rader och 10 kolumner sparas 10

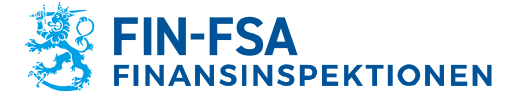

**Anvisning** 5 (12)

20.3.2024 FI/FB-OBEGRÄNSAD TILLGÅNG **Offentligt** 

x 10 = 100 poster i rapportfilen, såvida det finns värden att rapportera i varje cell. För varje post rapporteras förutom värdet även cellens samtliga ID-uppgifter, som framgår av beskrivningarna av postformatet.

# <span id="page-4-0"></span>**4 Tillämpliga postformat**

## <span id="page-4-1"></span>**4.1 Postformat 1**

De rapportblanketter vars postformat är 1 i tabell 1 ska rapporteras enligt postformatet i tabell 2:

*Tabell 2*

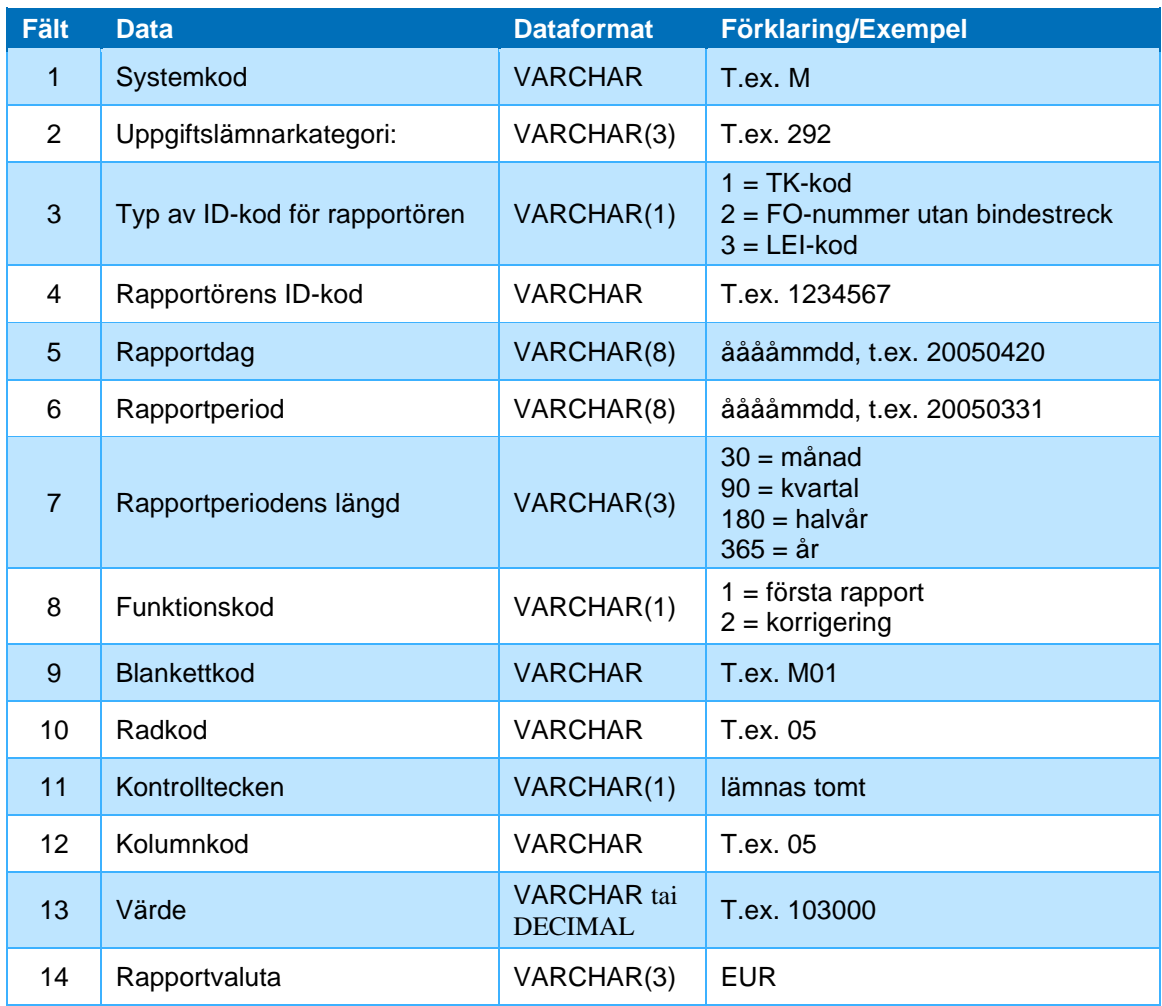

#### **Fält 1, Systemkod**

Systemkoderna för enskilda rapporter framgår av tabell 1.

#### **Fält 2, Uppgiftslämnarkategori**

Med uppgiftslämnarkategorier avses grupper av rapportörer med samma rapporteringsskyldighet. Exempelvis kod 202 avser inlåningsbanker exkl. utländska

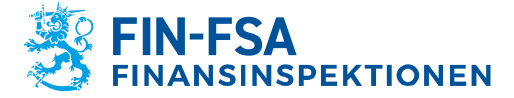

filialer. En förteckning över uppgiftslämnarkategorierna i myndighetsstatistiken finns på Finansinspektionens webbplats Rapportering - [www.finanssivalvonta.fi.](https://www.finanssivalvonta.fi/sv/rapportering/)

# **Fält 3, Typ av ID-kod för rapportören**

Som ID-kod används i första hand rapportörens LEI-kod. Om LEI-kod inte finns, används FO-numret, såvida rapportören har ett sådant. Som sista alternativ används rapportörens TK-kod.

# **Fält 4, Rapportörens ID-kod**

LEI är det officiella LEI-numret (Home – GLEIF). FO-nummer ska ges 8-ställgt utan det bindestreck som skiljer åt kontrolltecknet. TK-koden har en fast längd på sju tecken.

# **Fält 5, Rapportdag**

Det datum då rapportören tagit fram uppgifterna.

# **Fält 6, Rapportperiod**

Det datum som uppgifterna gäller; i praktiken rapportperiodens sista dag.

# **Fält 7, Rapportperiodens längd**

Rapportperiodens längd uppges i dagar och är olika för olika rapporter. Längden framgår av tabell 1 enligt rapportfrekvensen: varje månad = 30, varje kvartal = 90, halvårsvis = 180 samt år = 365.

# **Fält 8, Funktionskod**

Funktionskoden anger om det är fråga om en första rapportfil eller en korrigeringsfil. Då uppgifter korrigeras ska hela filen (också de oförändrade posterna) sändas på nytt som en korrigeringsfil.

# **Fält 9, Blankettkod**

Blankettkoderna framgår av rapportblanketterna.

# **Fält 10, Radkod**

Kod för raden på blanketten. Radkoderna framgår av blankettmallarna och Excelarbetsböckerna för inrapporteringen. Radkoden innehåller 2–10 tecken beroende på den hierarkiska nivån för raden i uppställningen. För raderna på den högsta nivån räcker 2 tecken, för den näst högsta 4, osv.

# **Fält 11, Kontrolltecken för radkoden**

Inget kontrolltecken används. Fältet rapporteras i formen ";;".

# **Fält 12, Kolumnkod**

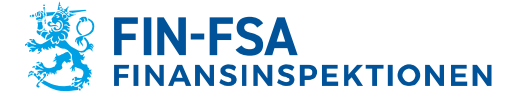

**Anvisning** 7 (12)

20.3.2024 FI/FB-OBEGRÄNSAD TILLGÅNG **Offentligt** 

Kolumnkoderna framgår av blankettmallarna och Excelarbetsböckerna för inrapporteringen. De första tecknen i kolumnkoderna kan vara 0 på samma sätt som i radkoderna, och de ska också uppges.

## **Fält 13, Värdet på en post på en viss rad i en viss kolumn**

### **Fält 14, Rapportvaluta**

Rapportvalutan är euro. Rapportvalutan (= EUR) ska också lagras i fälten efter antal eller procenttal

#### <span id="page-6-0"></span>**4.2 Postformat 2**

De rapportblanketter vars postformat är 2 i tabell 1 ska rapporteras enligt postformatet i tabell 3. R (alla blanketter) och VG (alla blanketter, fält 10 fylls i VG03, lämnas tomt i andra blanketter).

#### *Tabell 3*

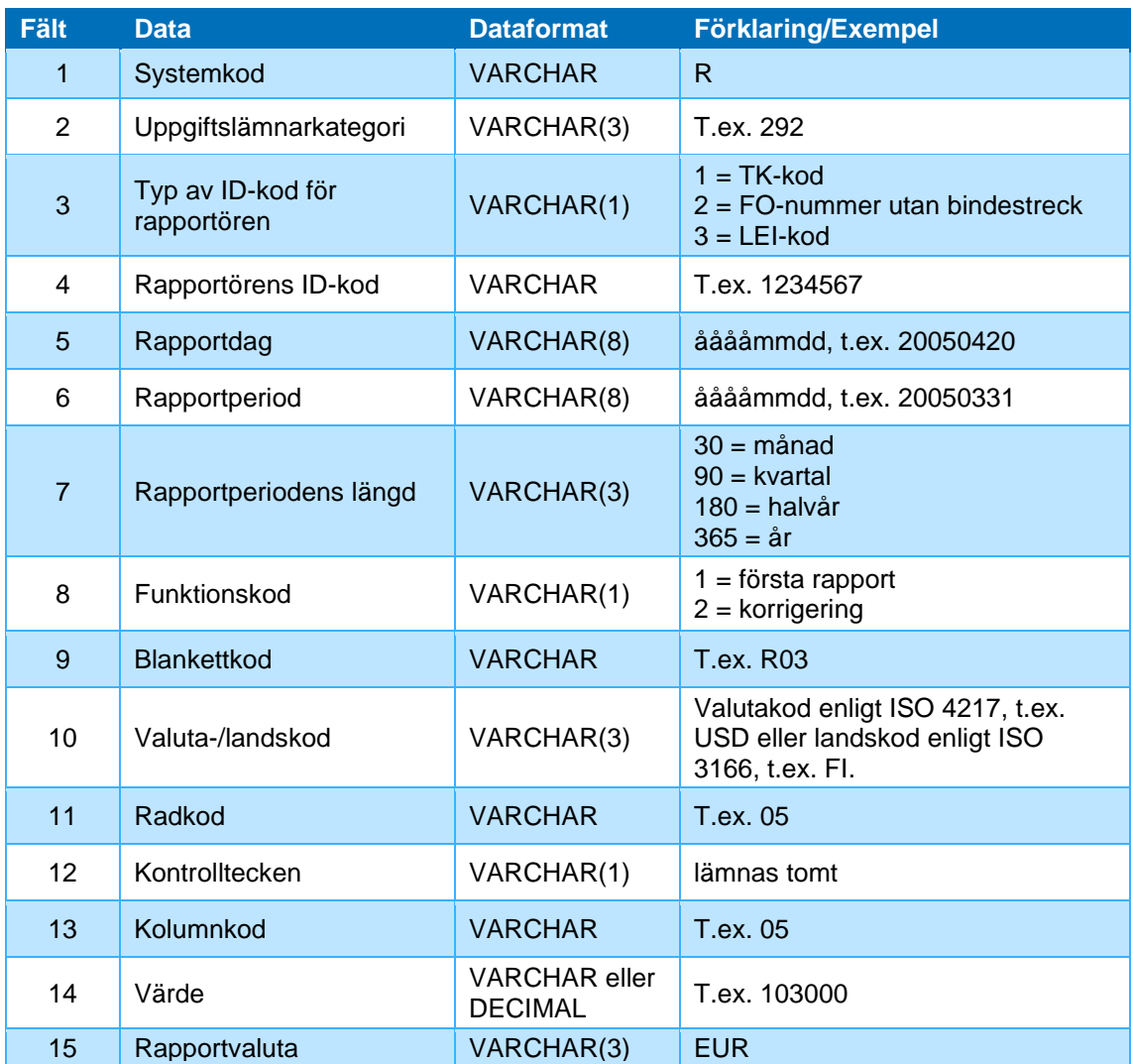

#### **Fält 10, Valuta-/landskod**

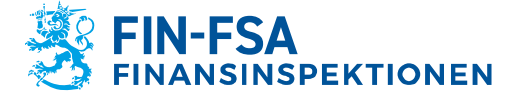

20.3.2024 FI/FB-OBEGRÄNSAD TILLGÅNG **Offentligt** 

Som valutakod används den 3-ställiga valutakoden enligt ISO 4217. Som landskod används den 2-ställiga landskoden enligt ISO 3166, t.ex. FI.

## **Fördelningsordning**

Posterna sorteras i blanketterna enligt valuta i stigande storleksordning enligt fördelningsnyckeln Blankettkod|Valutakod|Radkod|Kolumnkod.

# **Att observera när rapportfilen om ränterisk (R) bildas**

*Inget kontrolltecken används*. Fältet rapporteras som ";;".

#### <span id="page-7-0"></span>**4.3 Postformat 3**

De rapportblanketter vars postformat är 3 i tabell 1 ska rapporteras enligtpostformatet i tabell 4. Detta format används för rapportering av blanketterna RVA2, MU03, VO02e, VO02f, VQ02, VQ03, LTC01, VS (alla blanketter, fält 10-12 fylls i VS05, VS07b, VS11, VS12 och VS13, lämnas tomt i andra VS blanketter).

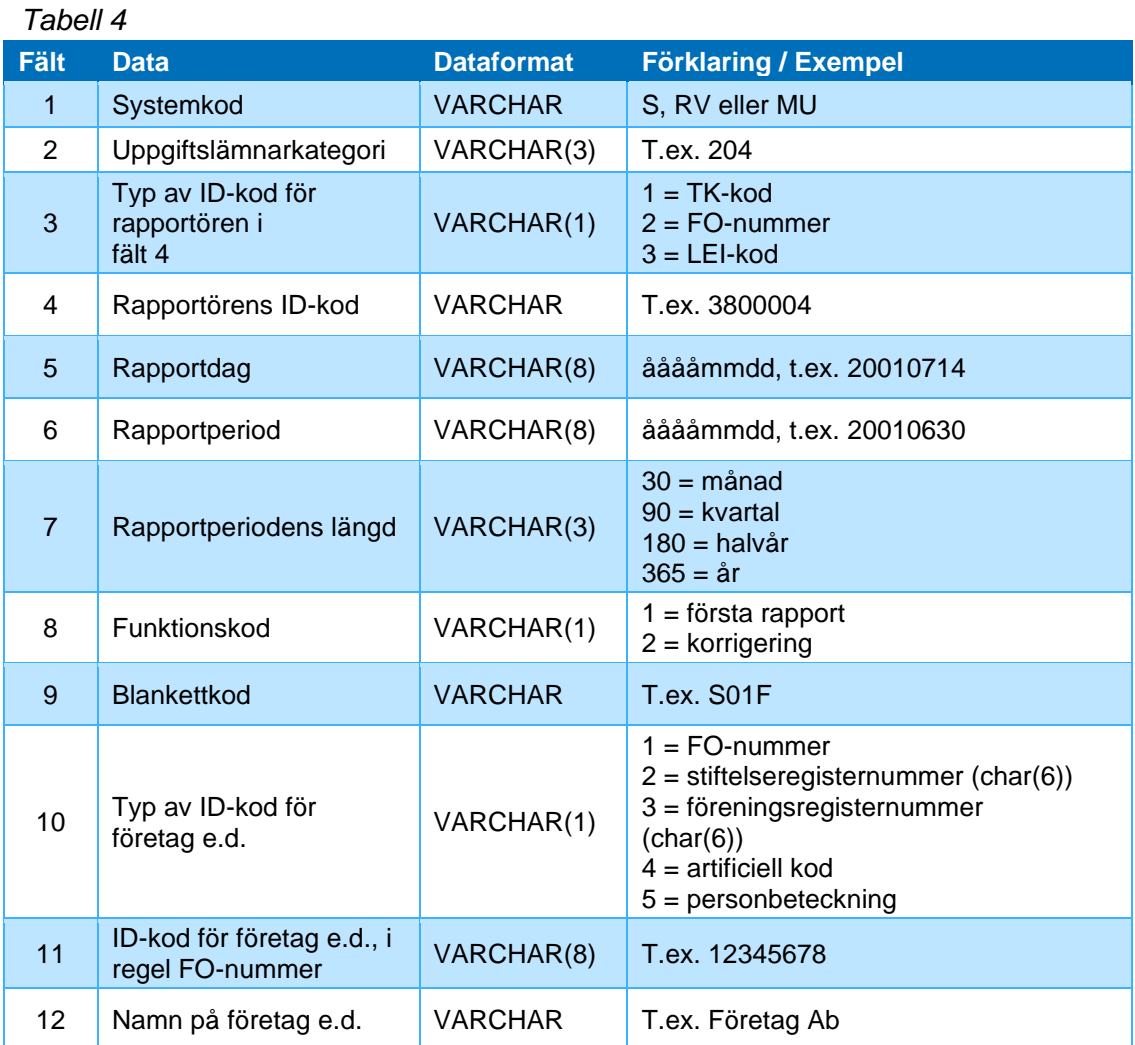

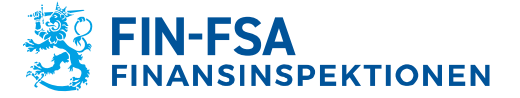

**Anvisning** 9 (12)

20.3.2024 FI/FB-OBEGRÄNSAD TILLGÅNG **Offentligt** 

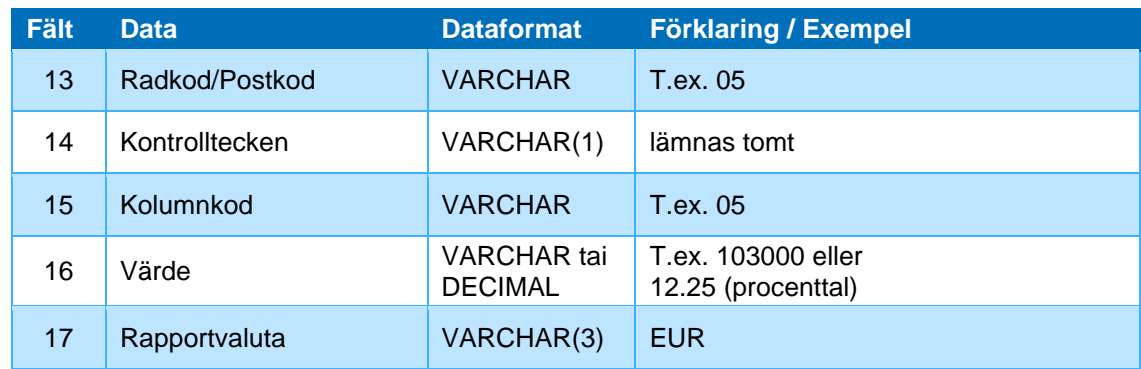

#### **Fält 10, Typ av ID-kod för företag e.d.**

Tillåtna värden: på blankett RVA2 1, på blankett MU03 1 eller 4, på blanketter VO02e och VO02f 4; på blanketter VQ02 och VQ03 1 eller 4; på blankett LTC01 4; på blanketter VS05, VS07b, VS11, VS12 och VS13 4..

#### **Fält 11, ID-kod för företag e.d., i regel FO-nummer**

Det FO-nummer som skattemyndigheterna tilldelat rapportören ges utan bindestreck. FO-numret har då formen 99999999, dvs. åtta tecken som alla är siffror. För de samfund som inte har något FO-nummer används någon annan officiell identifikation (stiftelseregisternummer, föreningsregisternummer) eller en (artificiell) kod som rapportören själv gett dem. En ändring av ID-koden ska meddelas de myndigheter som uppgifterna rapporteras till. Personbeteckningen ges med bindestreck.

#### **Fält 12, Namn på företaget e.d.**

Om kunden är ett samfund, ges kundens namn så att det kan placeras i bokstavsordning, dvs. de förtydligande tillägg som anger bolagsformen, såsom Ab eller Kb, skrivs efter namnet. Ett företag vars officiella namn är Oy Företag Ab skrivs således Företag Oy Ab.

#### **Att observera när en fil bildas av blankett MU02**

Som radnummer används här ett 2-ställigt ordningsnummer (01, 02, ..., 10). *Något kontrolltecken används inte.*

# **Att observera när en fil bildas av blanketterna VO02e och VO02f**

Som ID-kod används här ett löpande nummer från 1 till 25. *Något kontrolltecken används inte.*

#### **Att observera när en fil bildas av blankett LTC01**

Som ID-kod används här ett löpande nummer från 1 till xx. *Något kontrolltecken används inte.*

**Att observera när en fil bildas av blanketterna VS05, VS07b, VS11, VS12 och VS13**

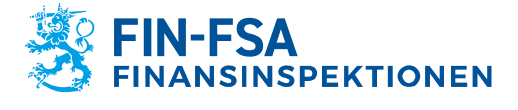

**Anvisning** 10 (12)

20.3.2024 FI/FB-OBEGRÄNSAD TILLGÅNG **Offentligt** 

Som ID-kod används här ett löpande nummer från 1 till xx. *Något kontrolltecken används inte.*

#### <span id="page-9-0"></span>**4.4 Postformat 8**

Postformat 8 gäller samtliga rapporteringar.

#### *Tabell 9*

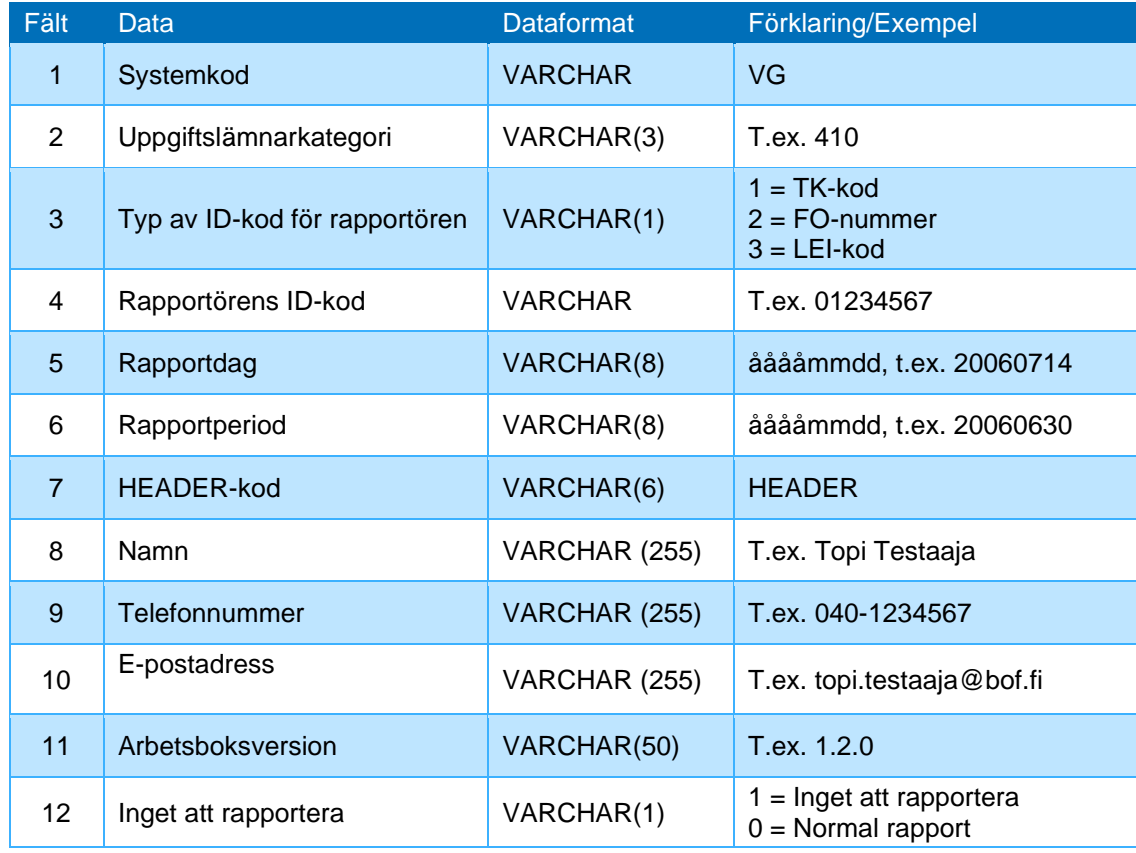

#### <span id="page-9-1"></span>**5 Namngivning av filer**

Rapportfilerna ska namnges enligt följande:

<raportörsID>\_<kodtyp>\_<version>\_<systemkod>\_<period>\_<skapad>.csv

Filnamnets delar har följande betydelse:

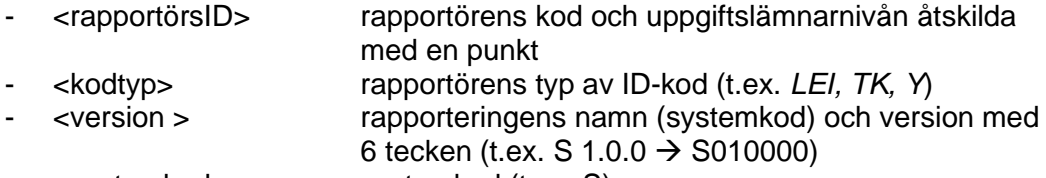

- <systemkod> systemkod (t.ex. S)

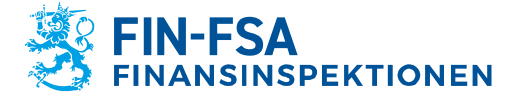

**Anvisning** 11 (12)

20.3.2024 FI/FB-OBEGRÄNSAD TILLGÅNG **Offentligt** 

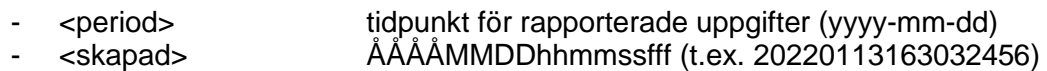

Exempel: 529900ODI3047E2LIV03.201\_LEI\_S010000\_S\_2022-03- 31\_20220420162100000.csv

0202248-1.201\_Y\_KP010000\_KP\_2023-09-30\_20230922193700000.csv

0000002.205\_TK\_KP010000\_KP\_2023-09-30\_20230923298200000.csv

#### <span id="page-10-0"></span>**6 Närmare upplysningar**

Ytterligare förfrågningar om den elektroniska rapporteringen kan skickas per e-post till NewReportingSystem[at]fiva.fi.

#### <span id="page-10-1"></span>**7 Exempel på elektroniska rapportfiler**

#### <span id="page-10-2"></span>**7.1 Blankett R03F, ränterisk**

Exemplet visar en överföringsfil med datafälten för en enda valuta på blankett R03F över ränterisk. Rapportören hör till uppgiftslämnarkategori 201.

R;201;1;1234567;20050405;20050331;90;1;R03F;USD;05;;05;12341;EUR R;201;1;1234567;20050405;20050331;90;1;R03F;USD;05;;05;1000;EUR

#### <span id="page-10-3"></span>**7.2 Blanketter VO01e och VO02e, Pensionsförsäkringens halvårsrapport**

I följande exempel innehåller den första raden den s.k. Header-posten, medan de övriga raderna innehåller en del av uppgifterna på blanketterna VO01e (dataformat 1) och VO02e (dataformat 3). Typen av ID-kod är 4, koden är ett löpande nummer (fält 11) och namn (fält 12). Kontrolltecken används inte (fält 14). Filen ser då ut så här:

VO;441;1;1234567;20110328;20101231;HEADER;Matti Mattinen;987654;MattiMattinen@mm.fi;1.0.1;0 VO;441;1;1234567;20110328;20101231;90;1;VO01e;1010;9;05;100;EUR VO;441;1;1234567;20110328;20101231;90;1;VO02e;4;1;Yhteisö1;1005;;10;3;EUR VO;441;1;1234567;20110328;20101231;90;1;VO02e;4;1;Yhteisö1;1005;;15;2;EUR VO;441;1;1234567;20110328;20101231;90;1;VO02e;4;1;Yhteisö1;1005;;20;2;EUR VO;441;1;1234567;20110328;20101231;90;1;VO02e;4;2;Yhteisö2;1010;;10;3;EUR VO;441;1;1234567;20110328;20101231;90;1;VO02e;4;2;Yhteisö2;1010;;15;2;EUR VO;441;1;1234567;20110328;20101231;90;1;VO02e;4;2;Yhteisö2;1010;;20;2;EUR VO;441;1;1234567;20110328;20101231;90;1;VO02e;4;3;Yhteisö3;1015;;10;3;EUR VO;441;1;1234567;20110328;20101231;90;1;VO02e;4;3;Yhteisö3;1015;;15;2;EUR VO;441;1;1234567;20110328;20101231;90;1;VO02e;4;3;Yhteisö3;1015;;20;2;EUR VO;441;1;1234567;20110328;20101231;90;1;VO02e;4;25;Yhteisö25;3515;;10;3;EUR VO;441;1;1234567;20110328;20101231;90;1;VO02e;4;25;Yhteisö25;3515;;15;2;EUR VO;441;1;1234567;20110328;20101231;90;1;VO02e;4;25;Yhteisö25;3515;;20;2;EUR VO;441;1;1234567;20110328;20101231;90;1;VO02e;;;;3520;;10;12;EUR VO;441;1;1234567;20110328;20101231;90;1;VO02e;;;;3520;;15;11;EUR VO;441;1;1234567;20110328;20101231;90;1;VO02e;;;;3520;;20;11;EUR VO;441;1;1234567;20110328;20101231;90;1;VO02e;;;;40;;20;100;EUR

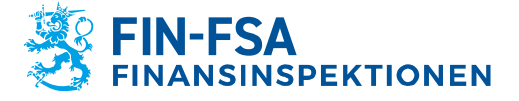

**Anvisning** 12 (12)

20.3.2024 FI/FB-OBEGRÄNSAD TILLGÅNG **Offentligt** 

## <span id="page-11-0"></span>**7.3 Blankett VF04, Täckning av ansvarsskuld**

I exemplet innehåller den första raden den s.k. Header-posten. Tabell VF04 använder postformatet 2, exemplet visar en överföringsfil som bildats av datafälten för en enda valuta. Filen ser ut så här:

VF;420;1;1234567;20110328;20101231;HEADER;Matti Mattinen;040 987654;Matti.Mattinen@MM.fi;1.0.1;0 VF;420;1;1234567;20110328;20101231;90;1;VF04;AFN;10;;10;100;EUR VF;420;1;1234567;20110328;20101231;90;1;VF04;AFN;151010;;10;75;EUR VF;420;1;1234567;20110328;20101231;90;1;VF04;AFN;151020;;10;25;EUR VF;420;1;1234567;20110328;20101231;90;1;VF04;AFN;1510;;10;100;EUR VF;420;1;1234567;20110328;20101231;90;1;VF04;AFN;1520;;10;0;EUR VF;420;1;1234567;20110328;20101231;90;1;VF04;AFN;15;;10;100;EUR